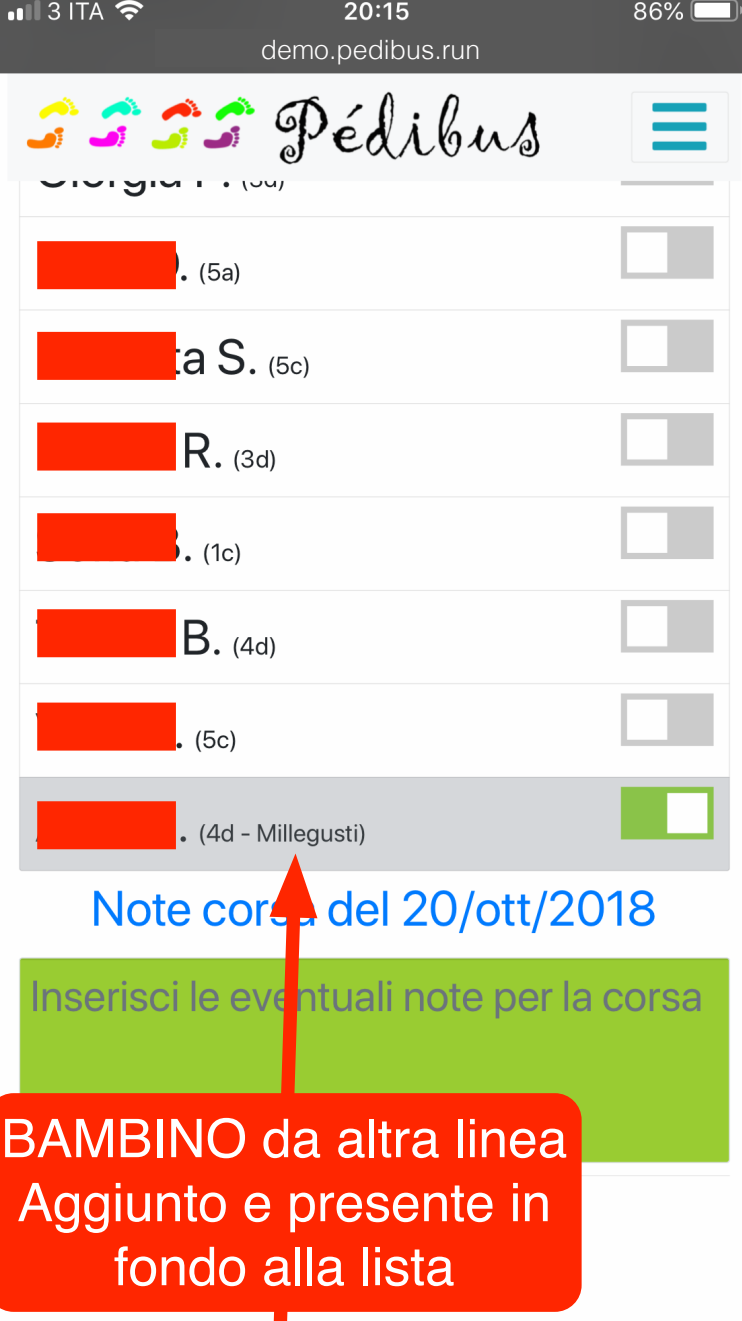

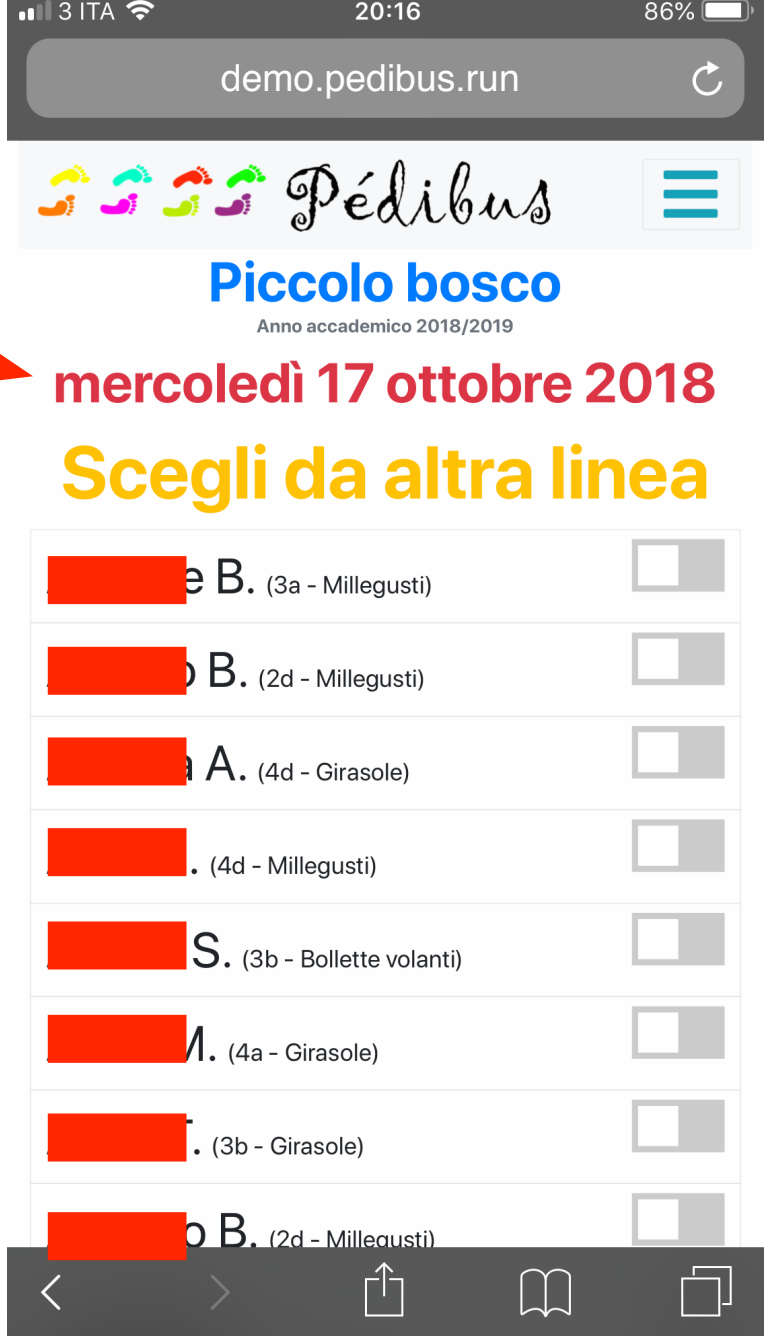

## **http://demo.pedibus.run**

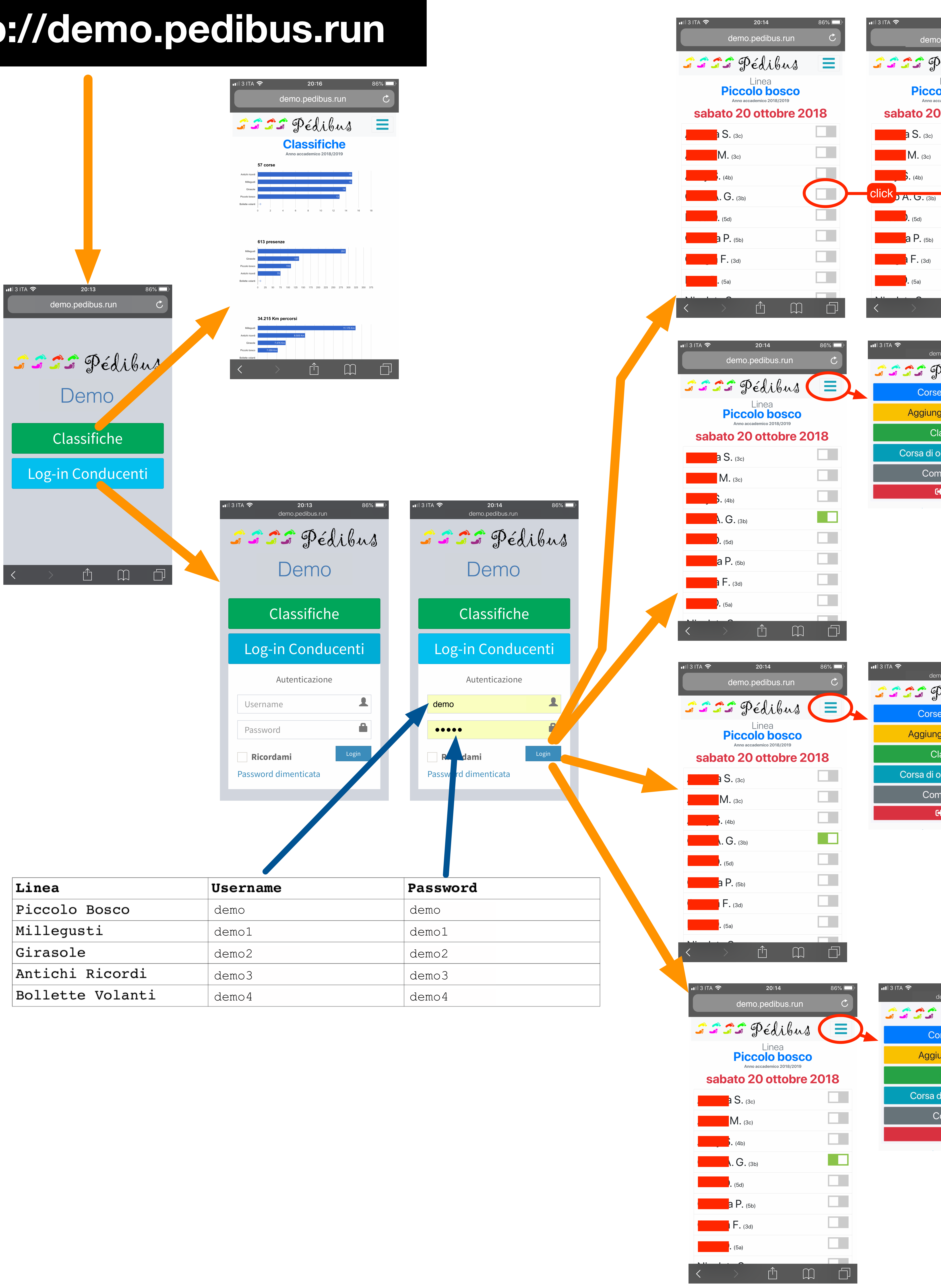

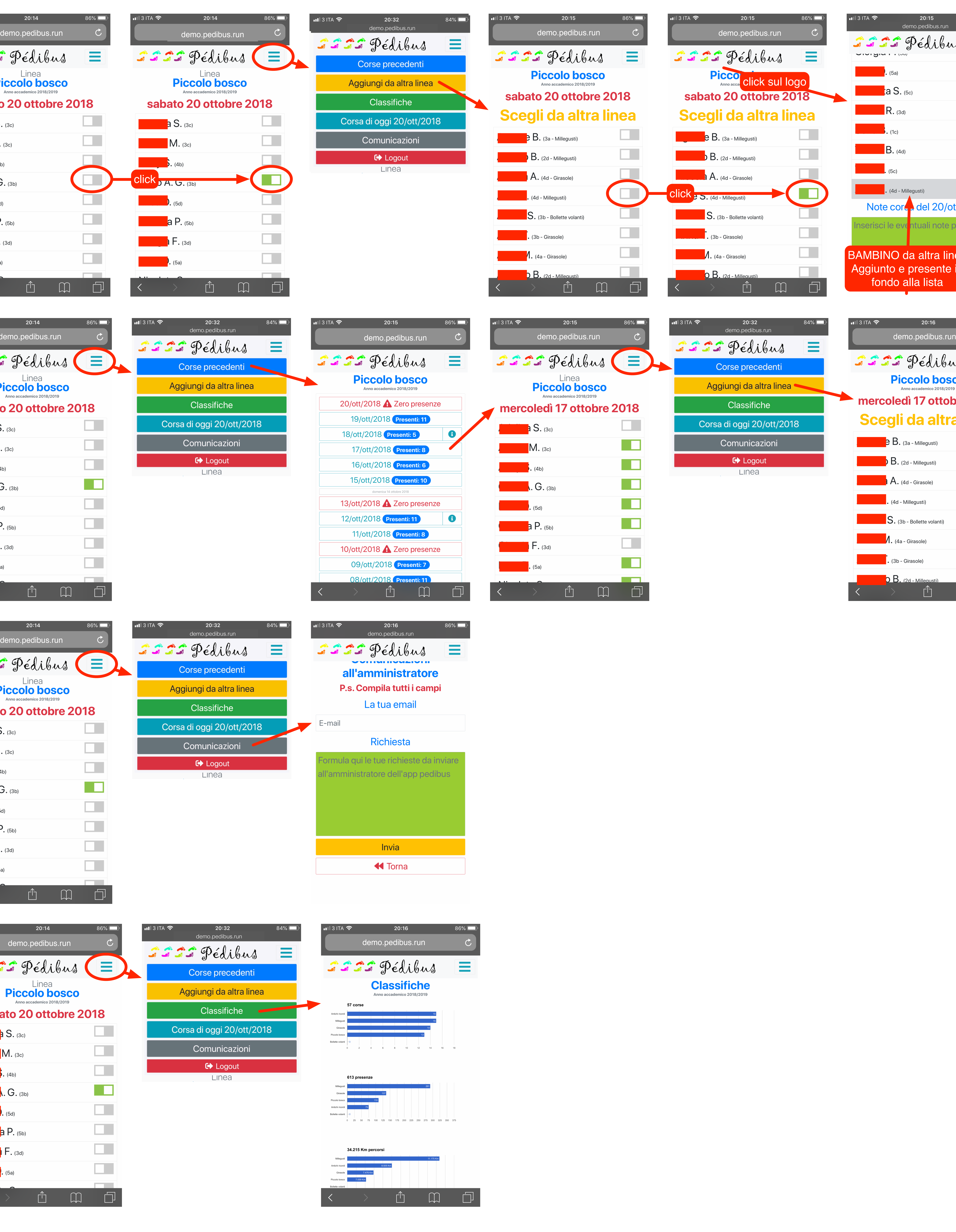

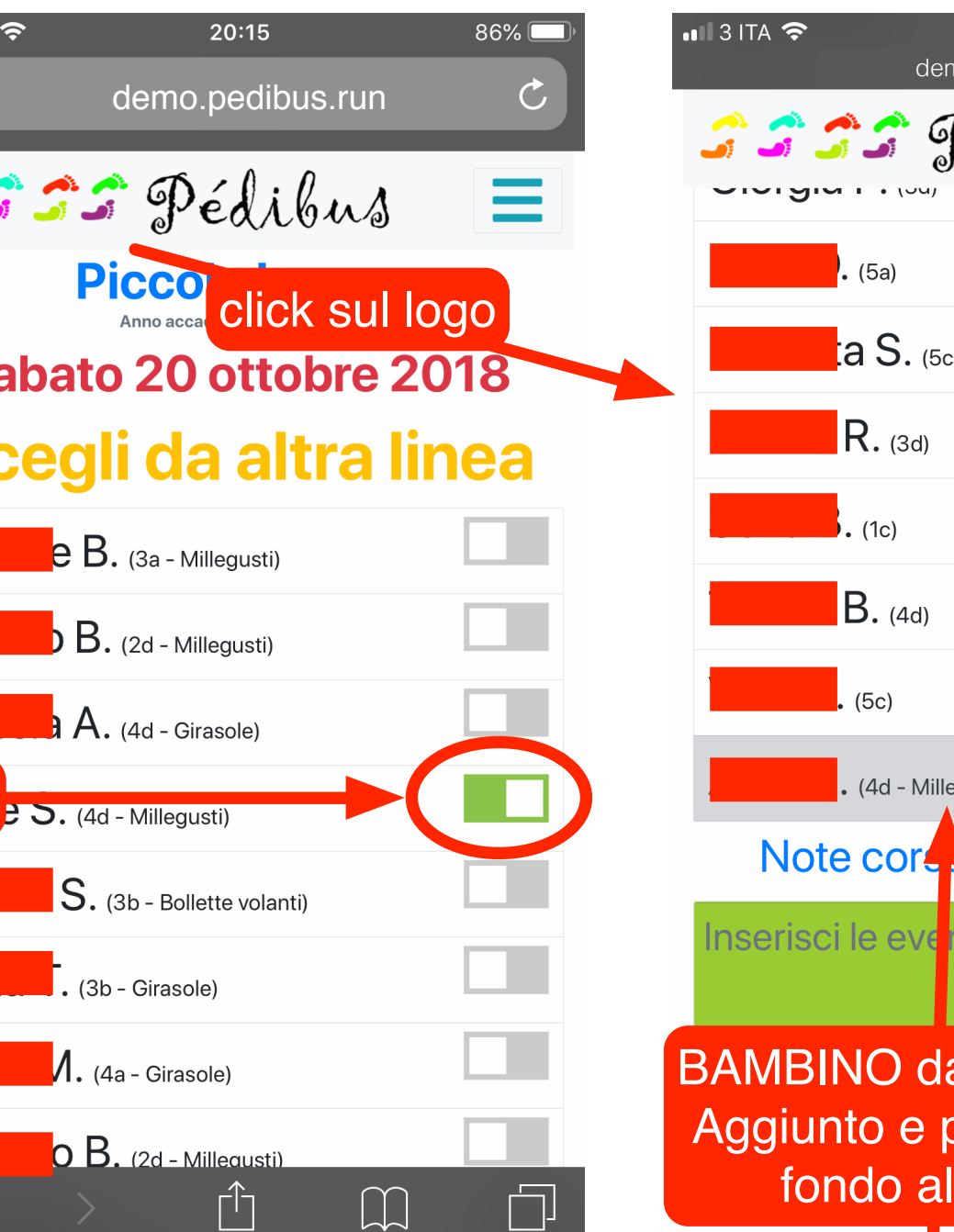